MUSE MOBILE IMAGE PARAMETRIC SYSTEMS

IMAGE QUALITY AND AUTOMATED TEST

# Image Acquisition Control Sequencer Command List

**IMAGE QUALITY AND AUTOMATED TEST** 

# Image Acquisition Control Sequencer Command List

Mobile Image Parametric Systems [www.mip-systems.com](http://www.mipsystems.com/) support@mip-systems.com

## **Table of Contents**

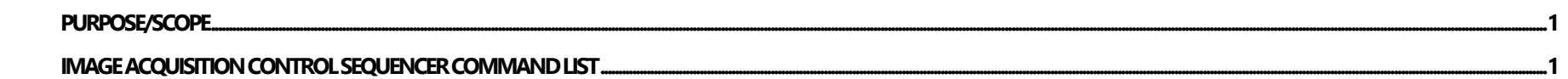

#### I M A G E Q U A L I T Y A N D A U T O M A T E D T E S T

## <span id="page-3-0"></span>Purpose/Scope

The purpose of this document is to describe the Sequencer Command set used in the Image Acquisition Control application.

## <span id="page-3-1"></span>Image Acquisition Control Sequencer Command List

The commands listed below are supported by the IAC Sequencer.

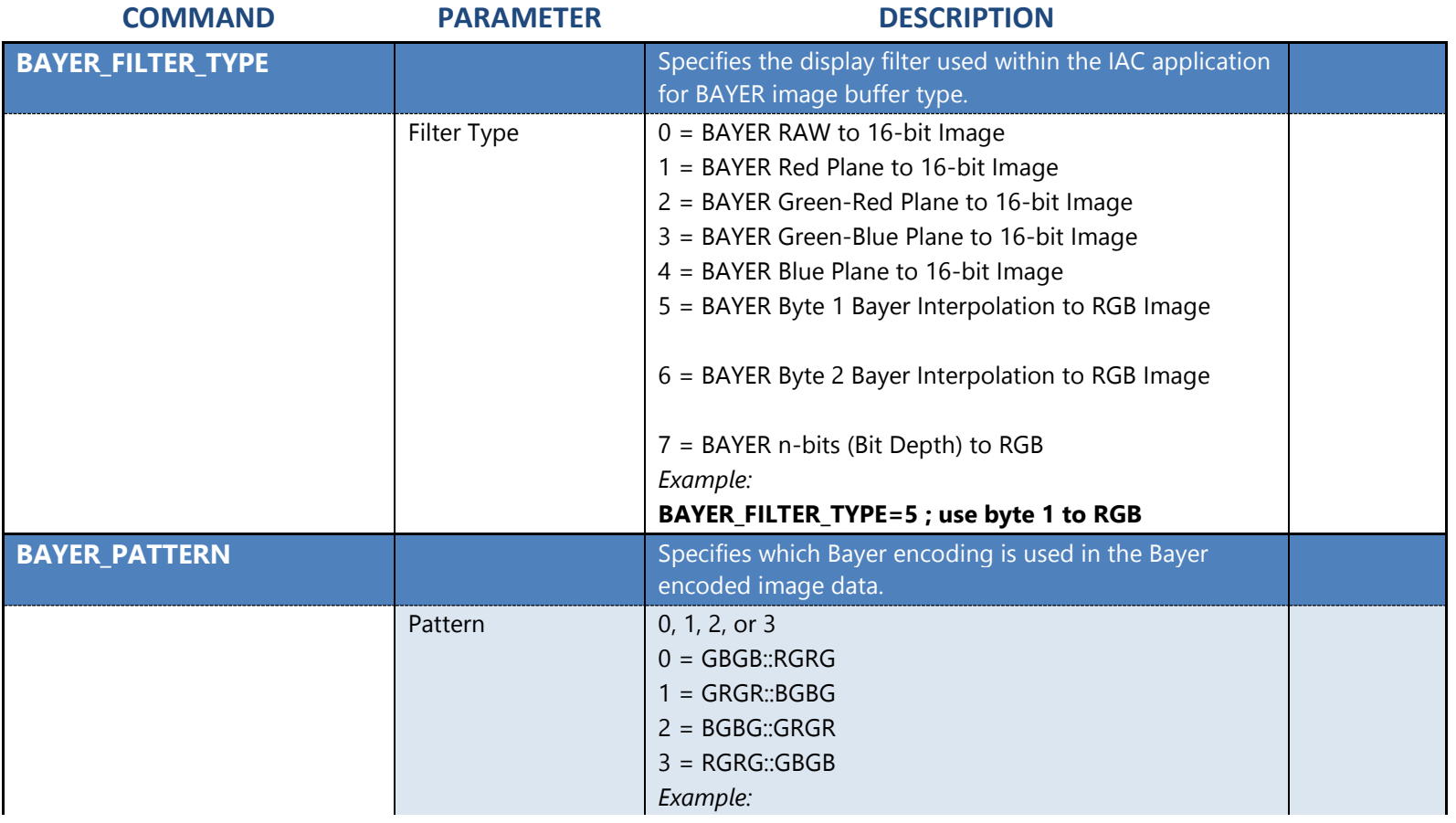

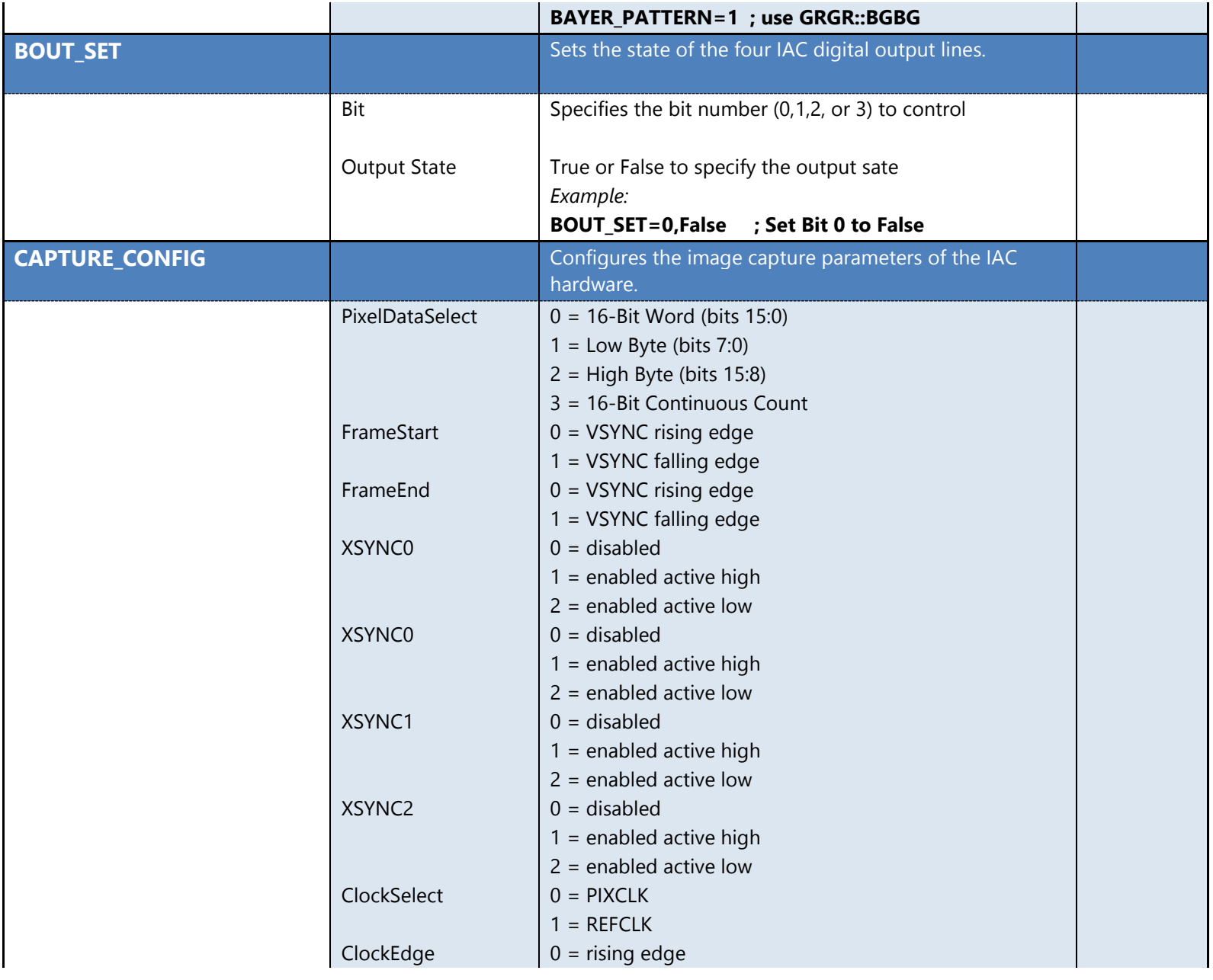

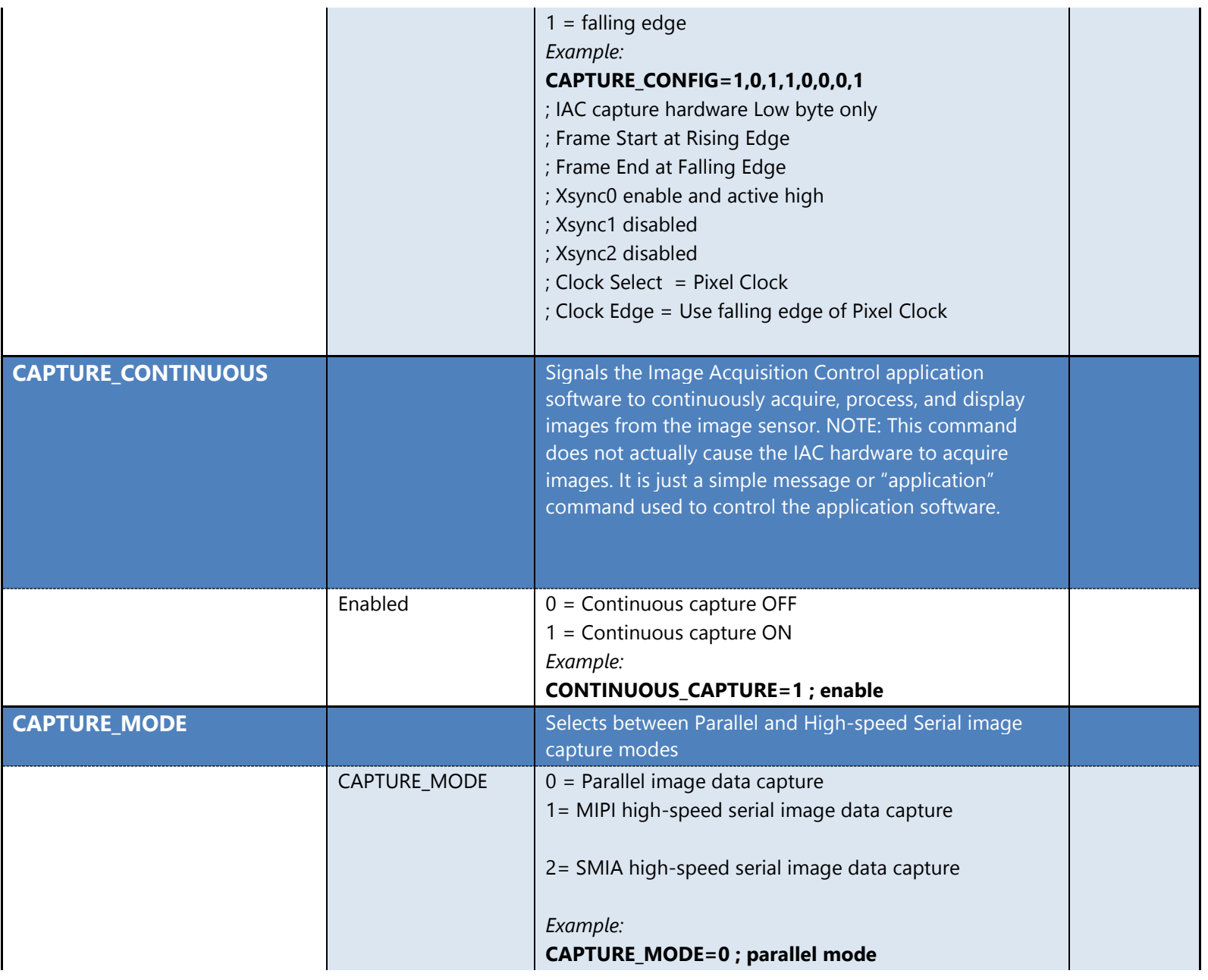

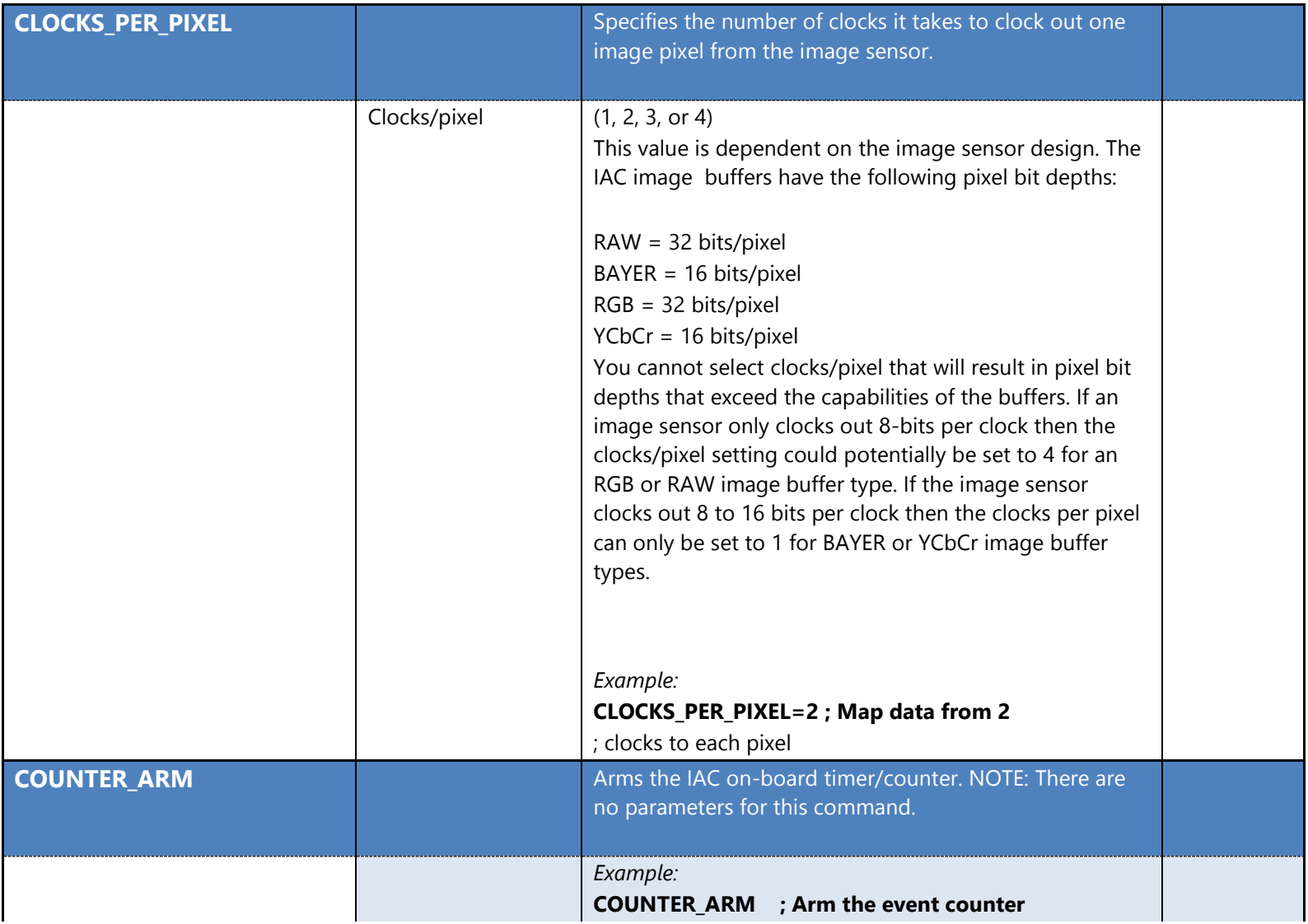

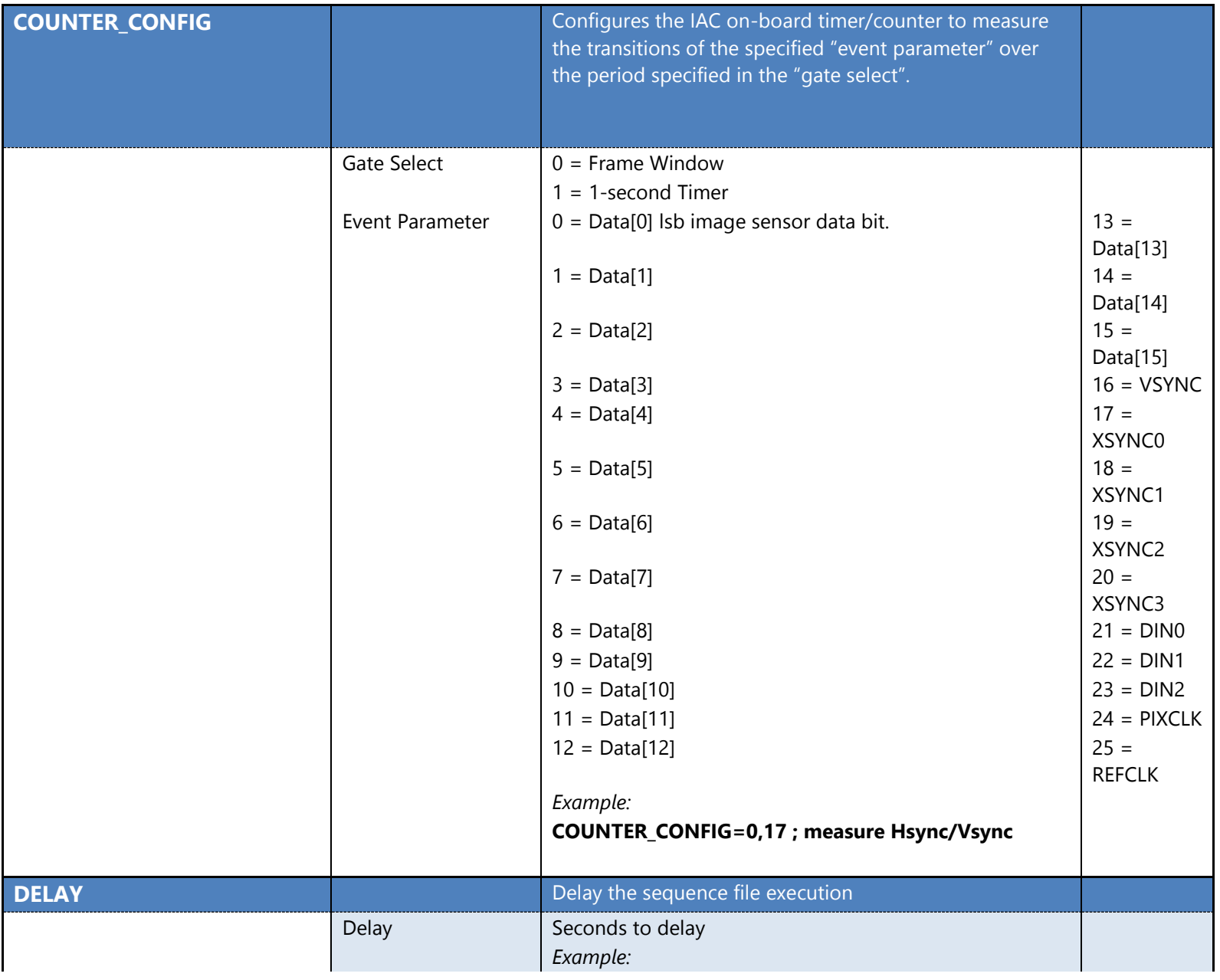

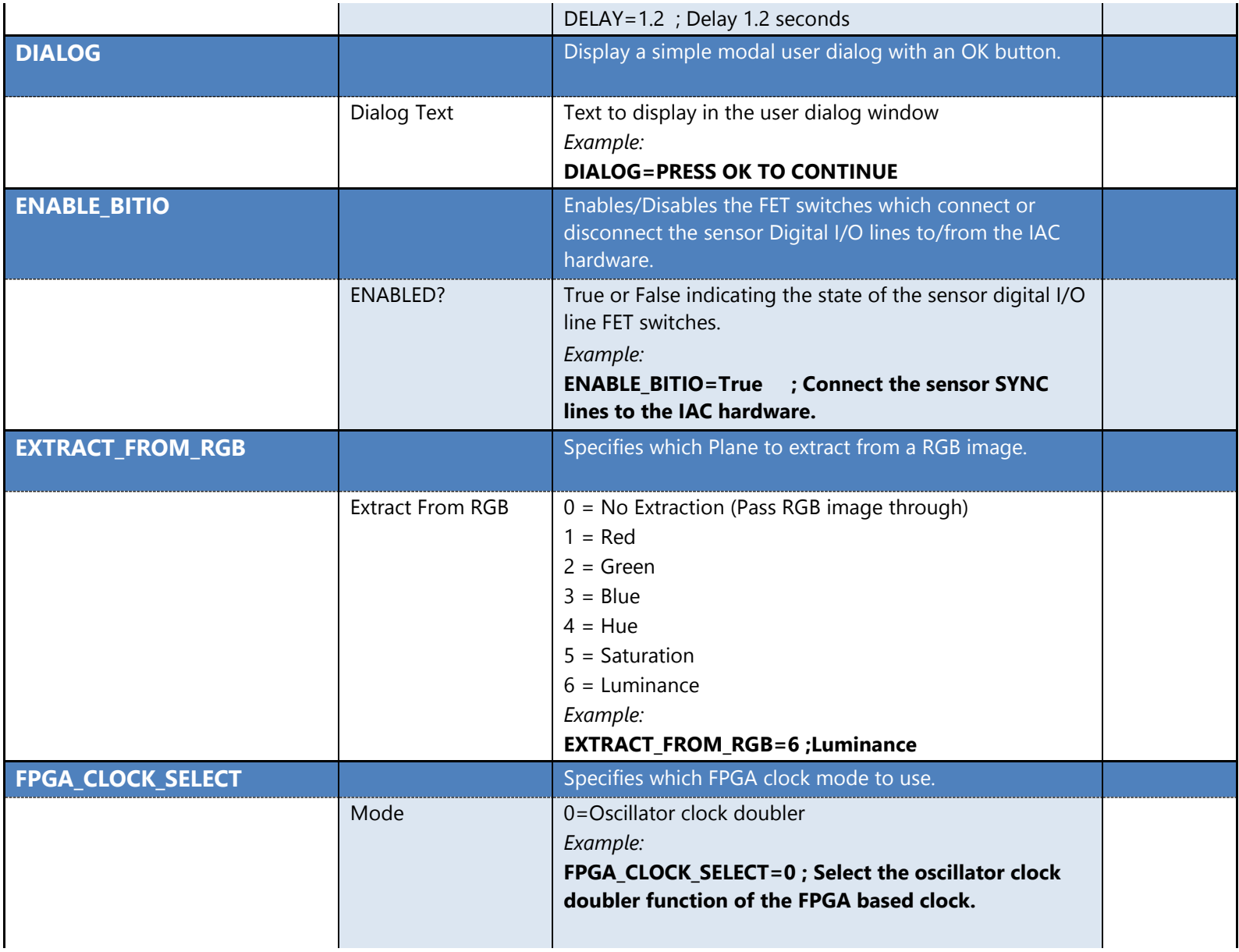

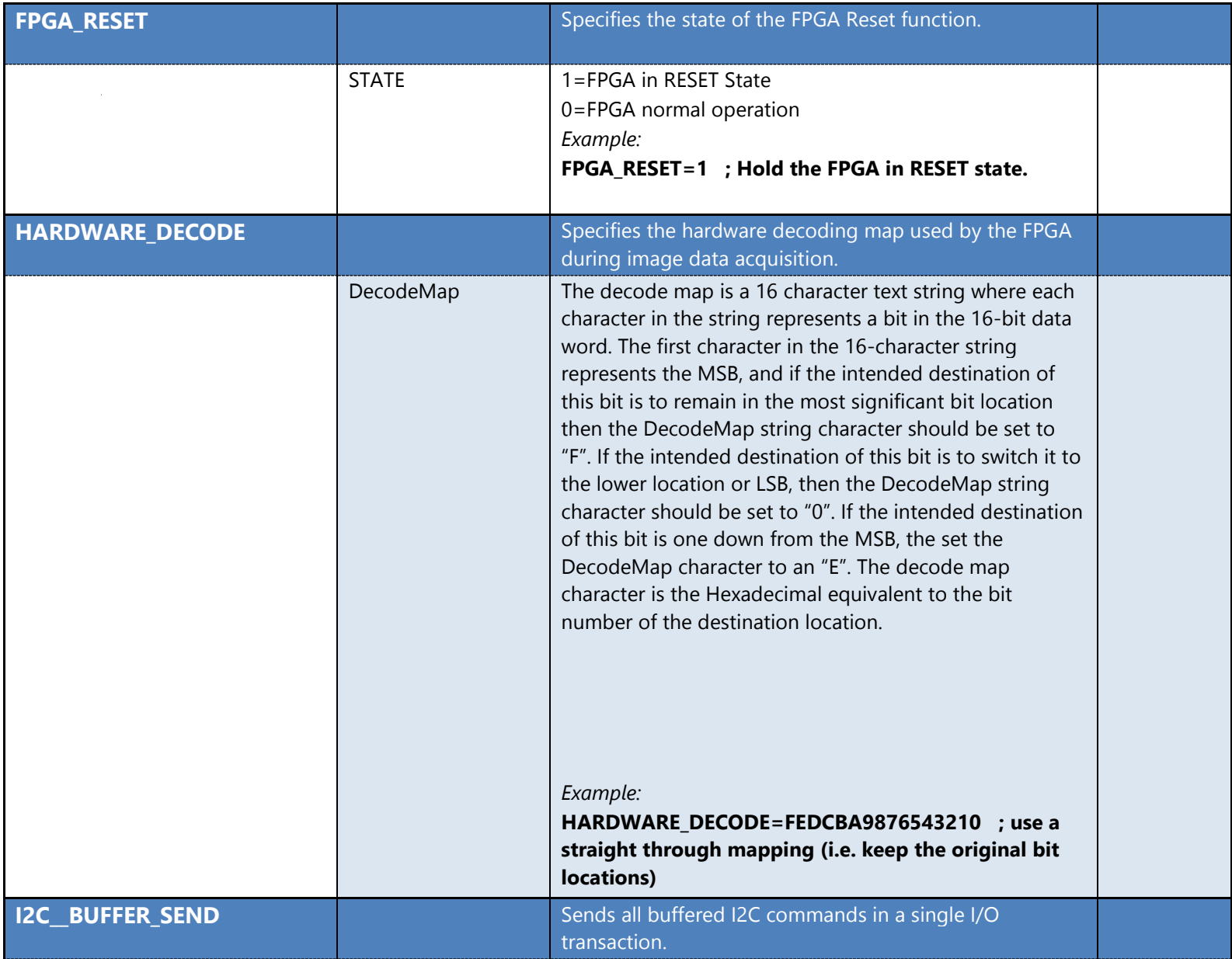

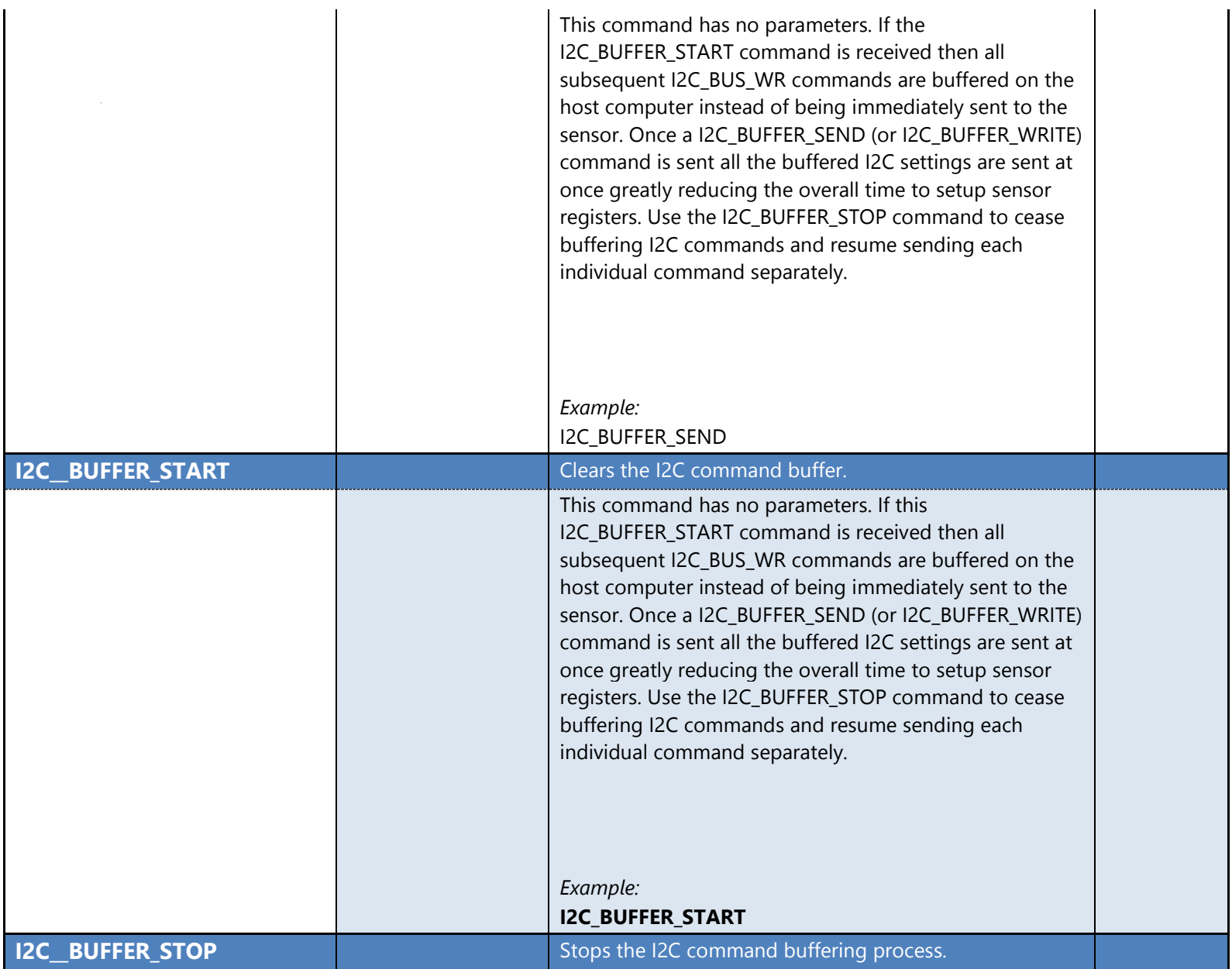

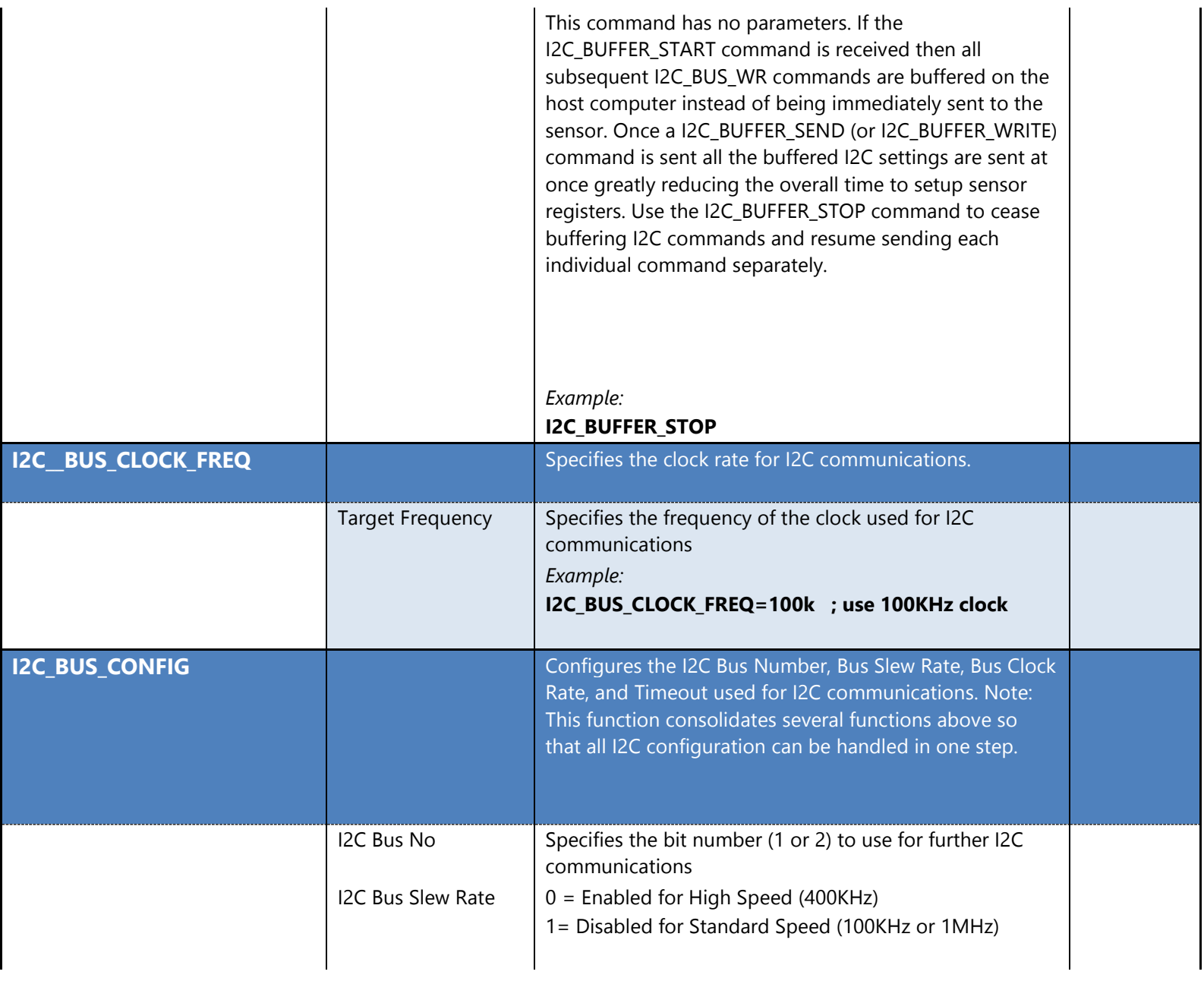

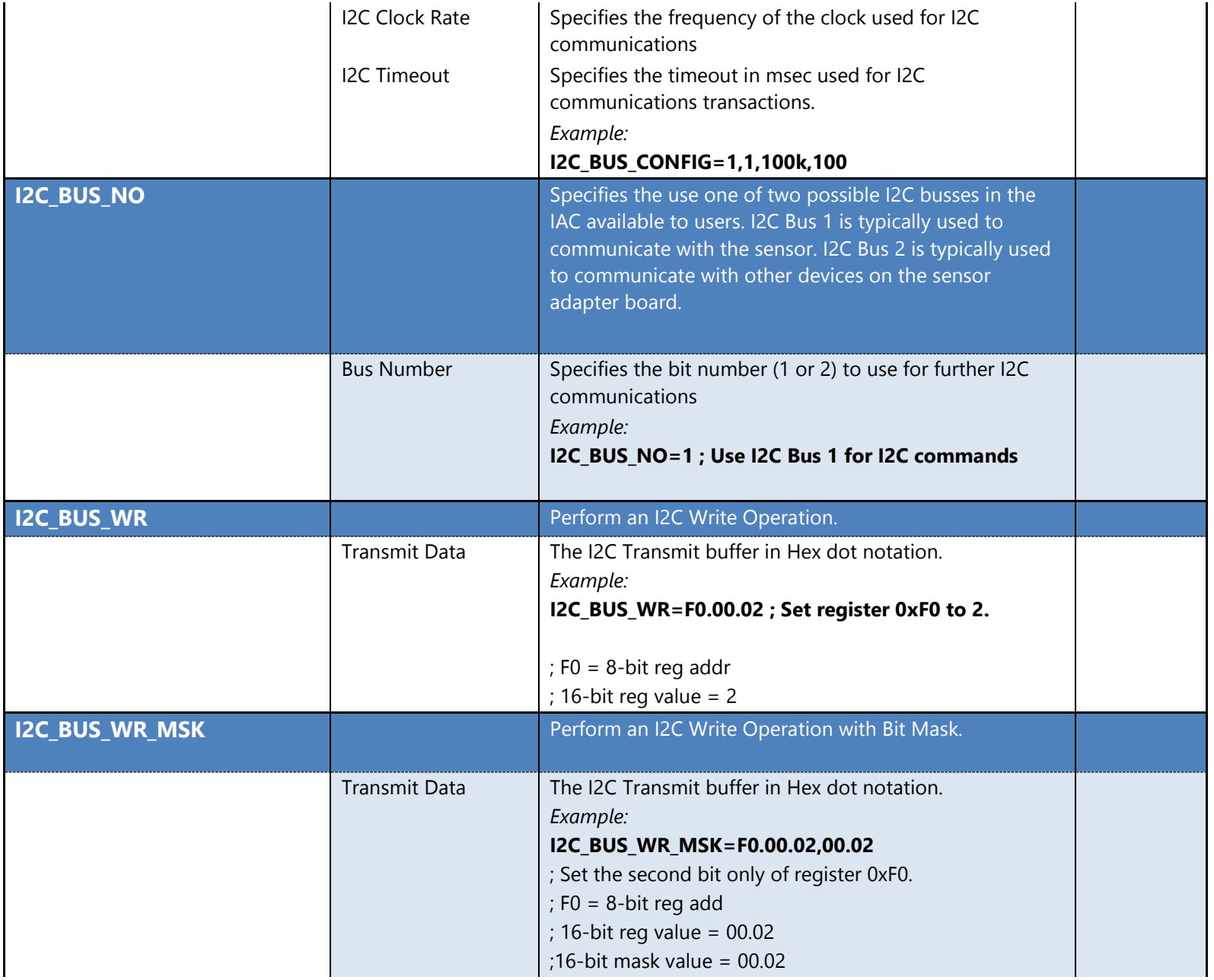

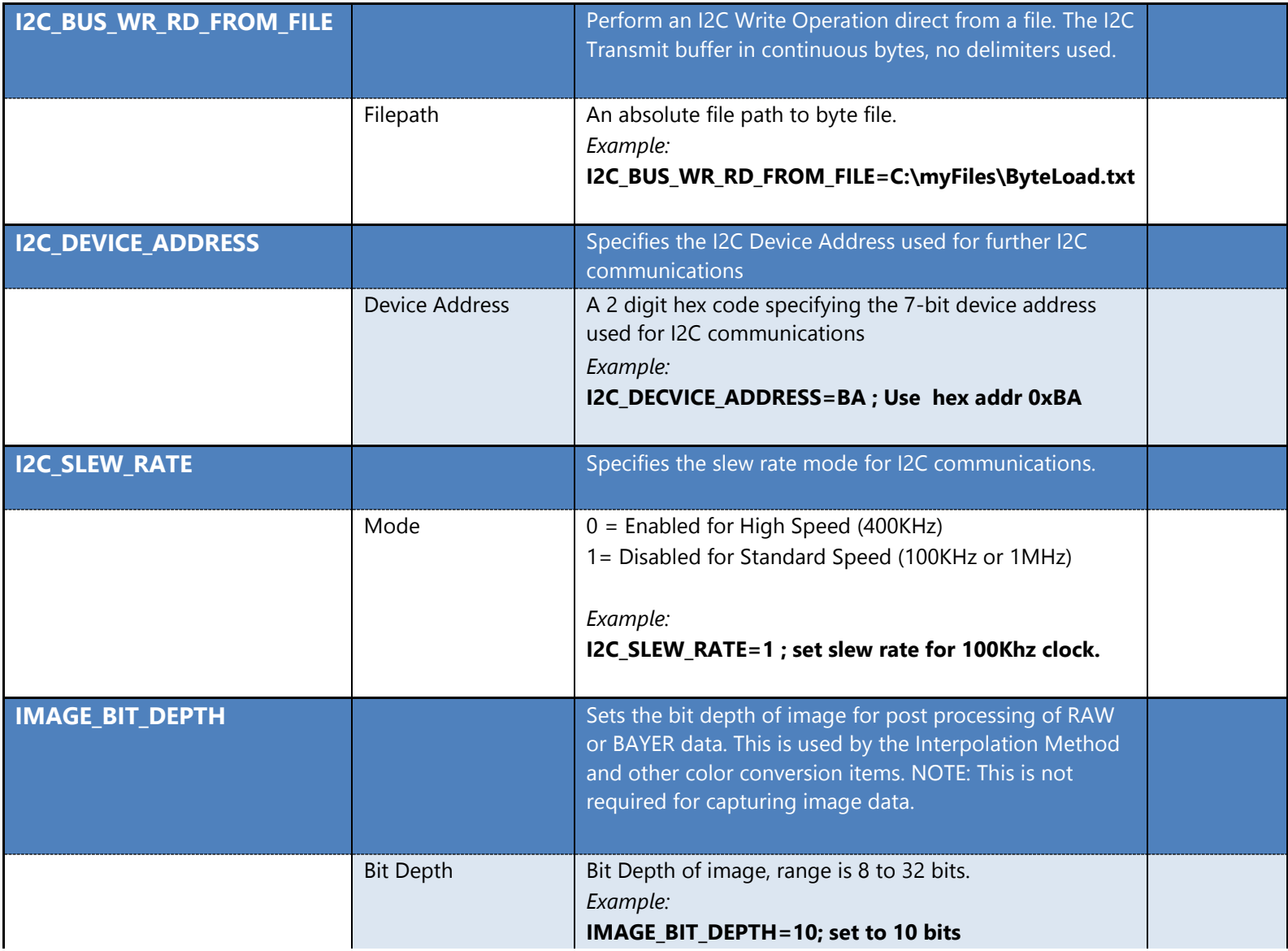

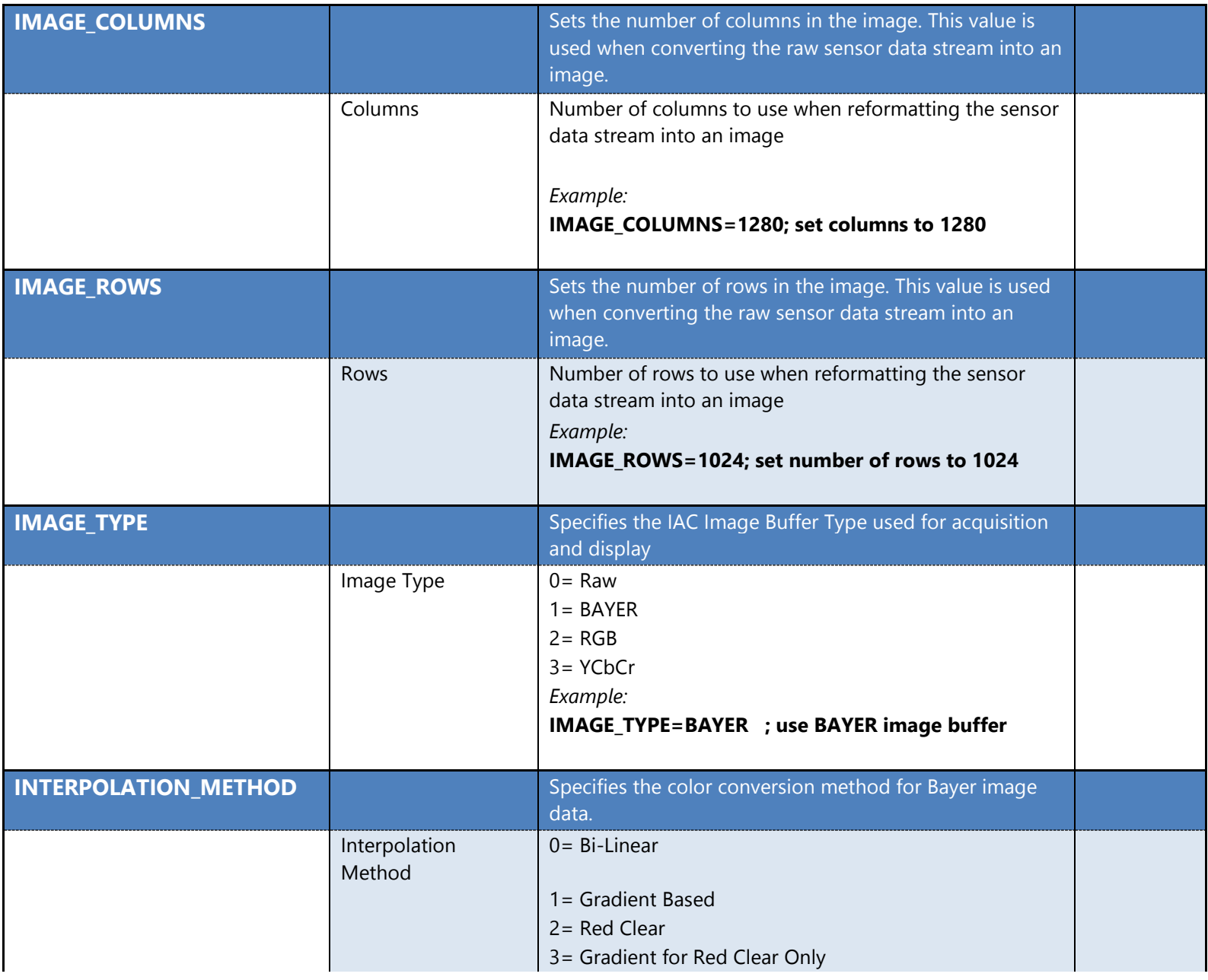

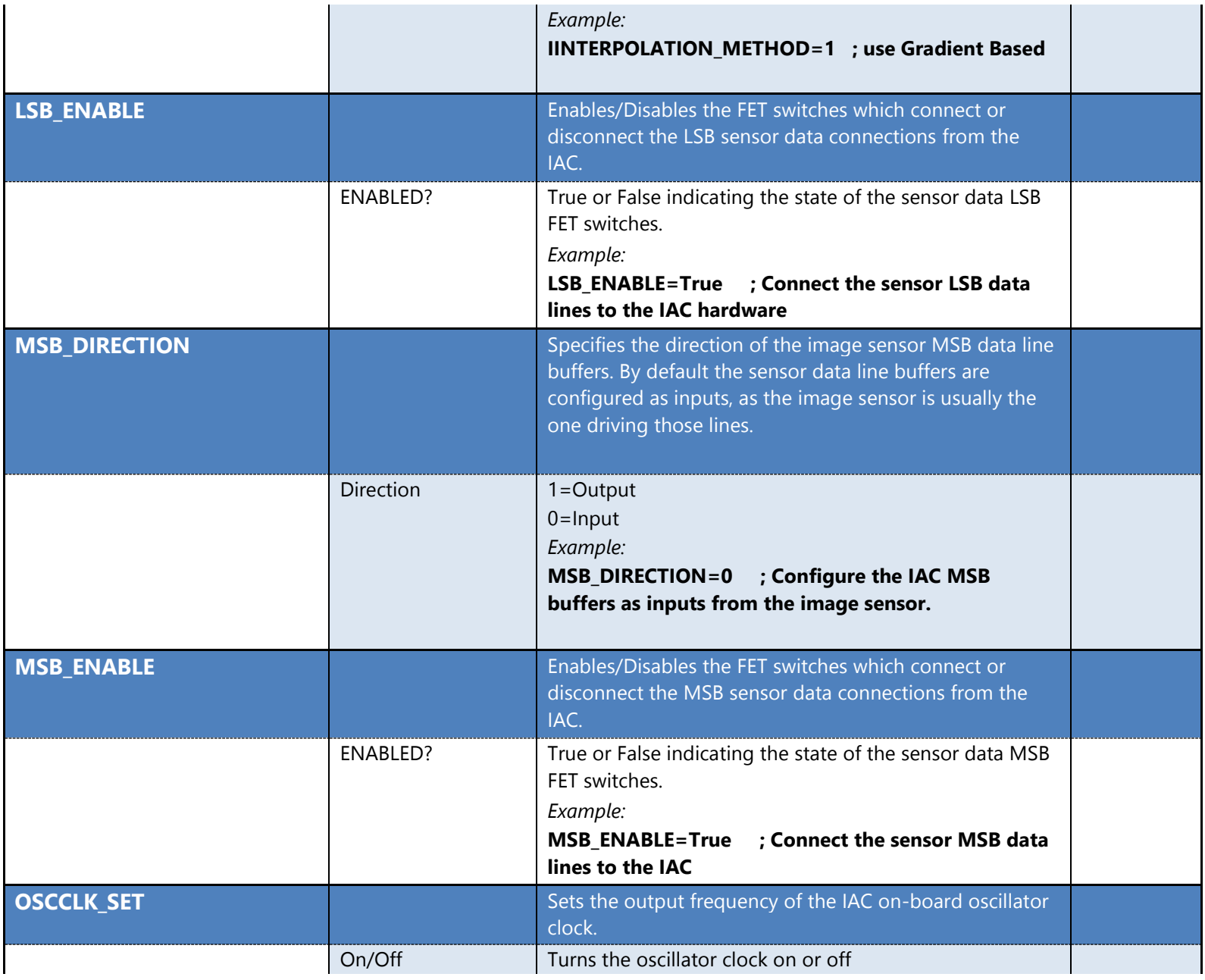

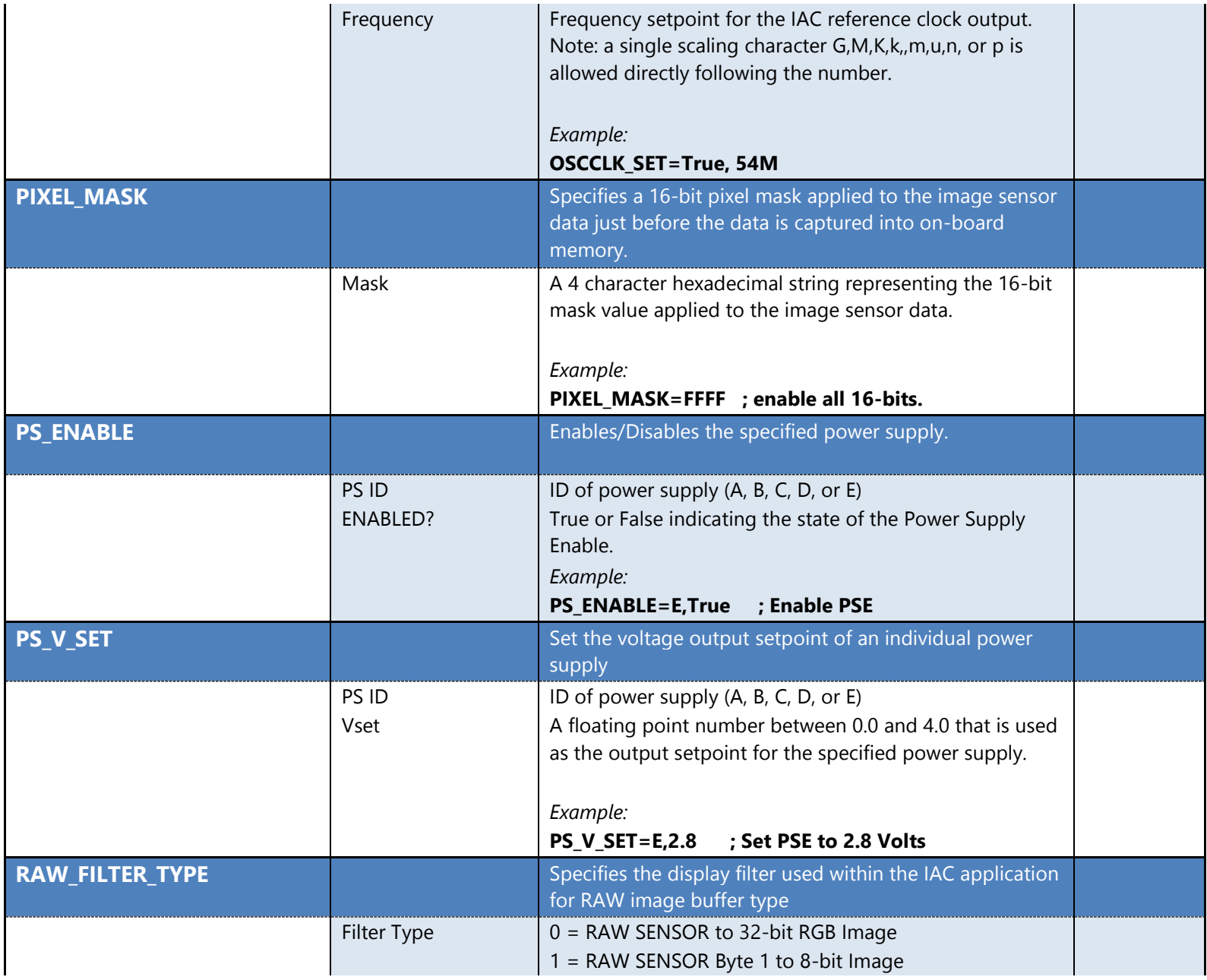

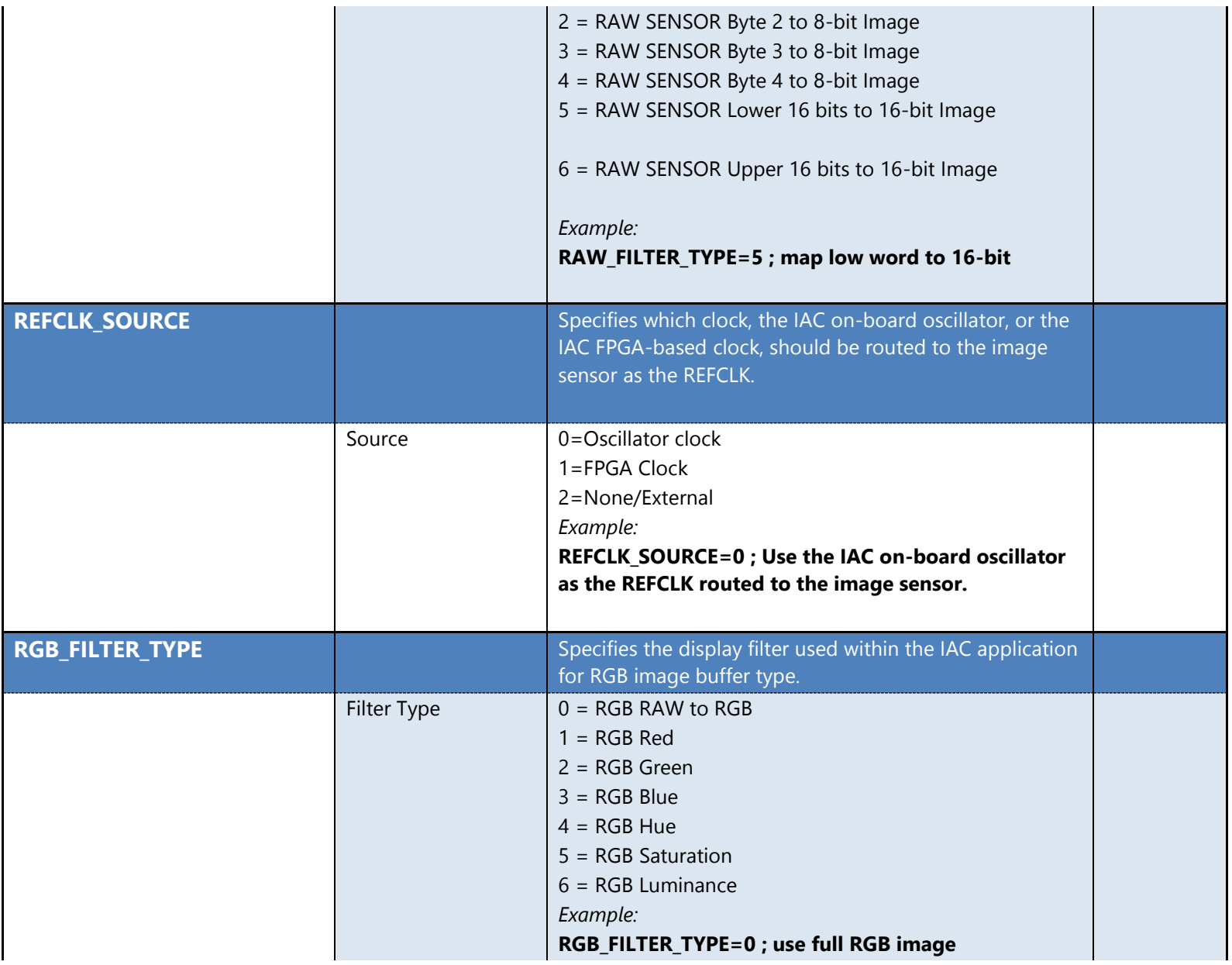

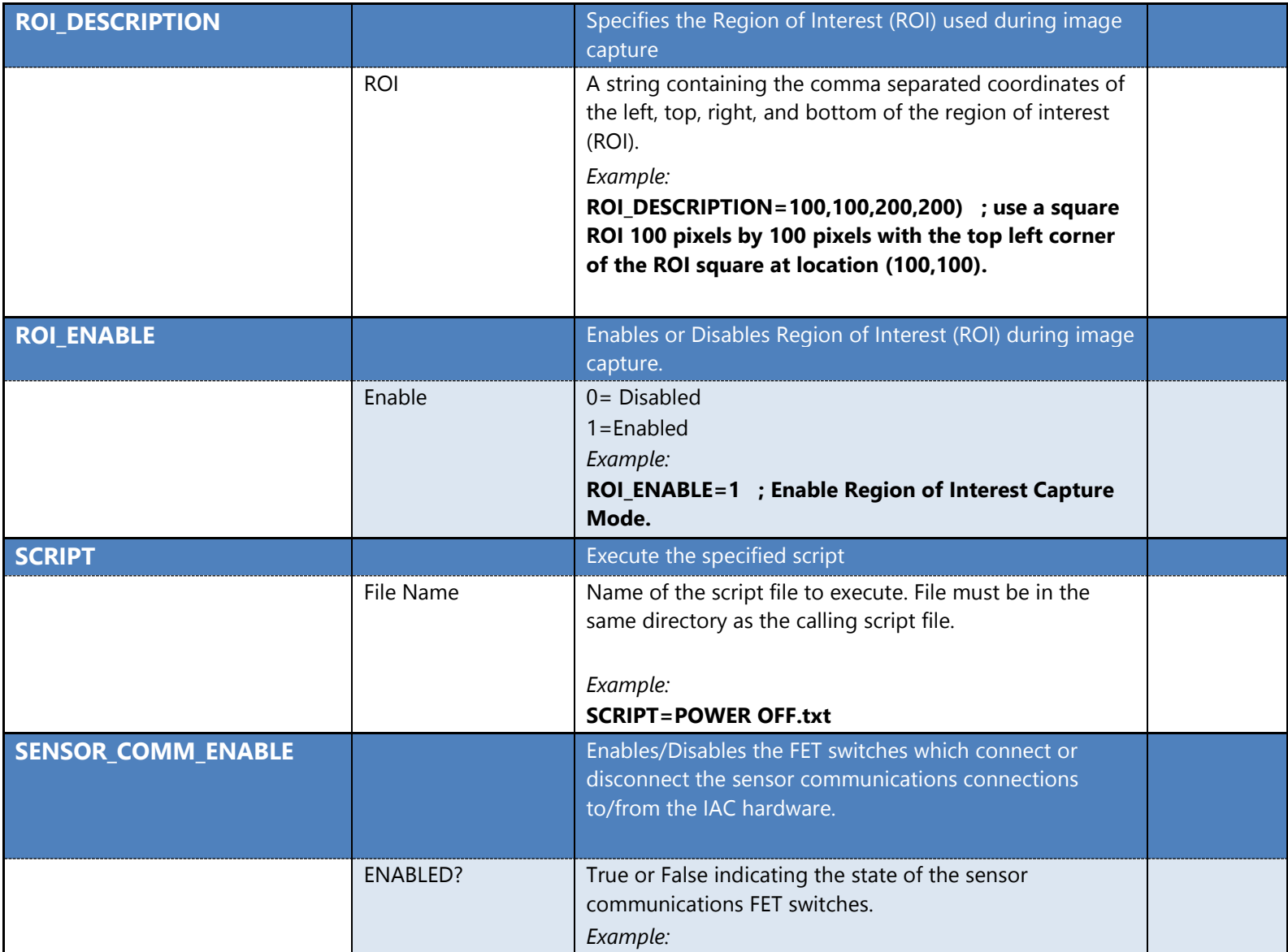

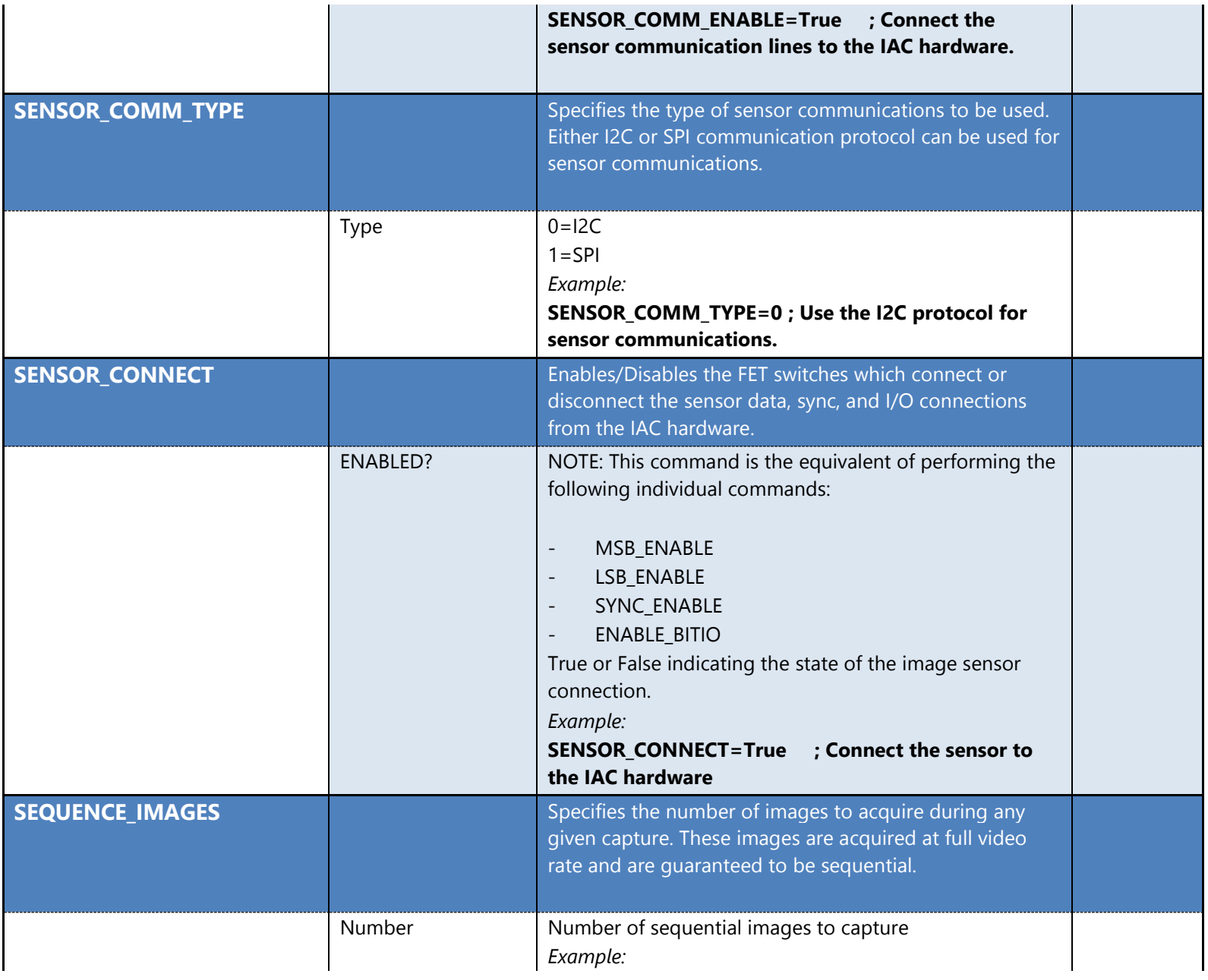

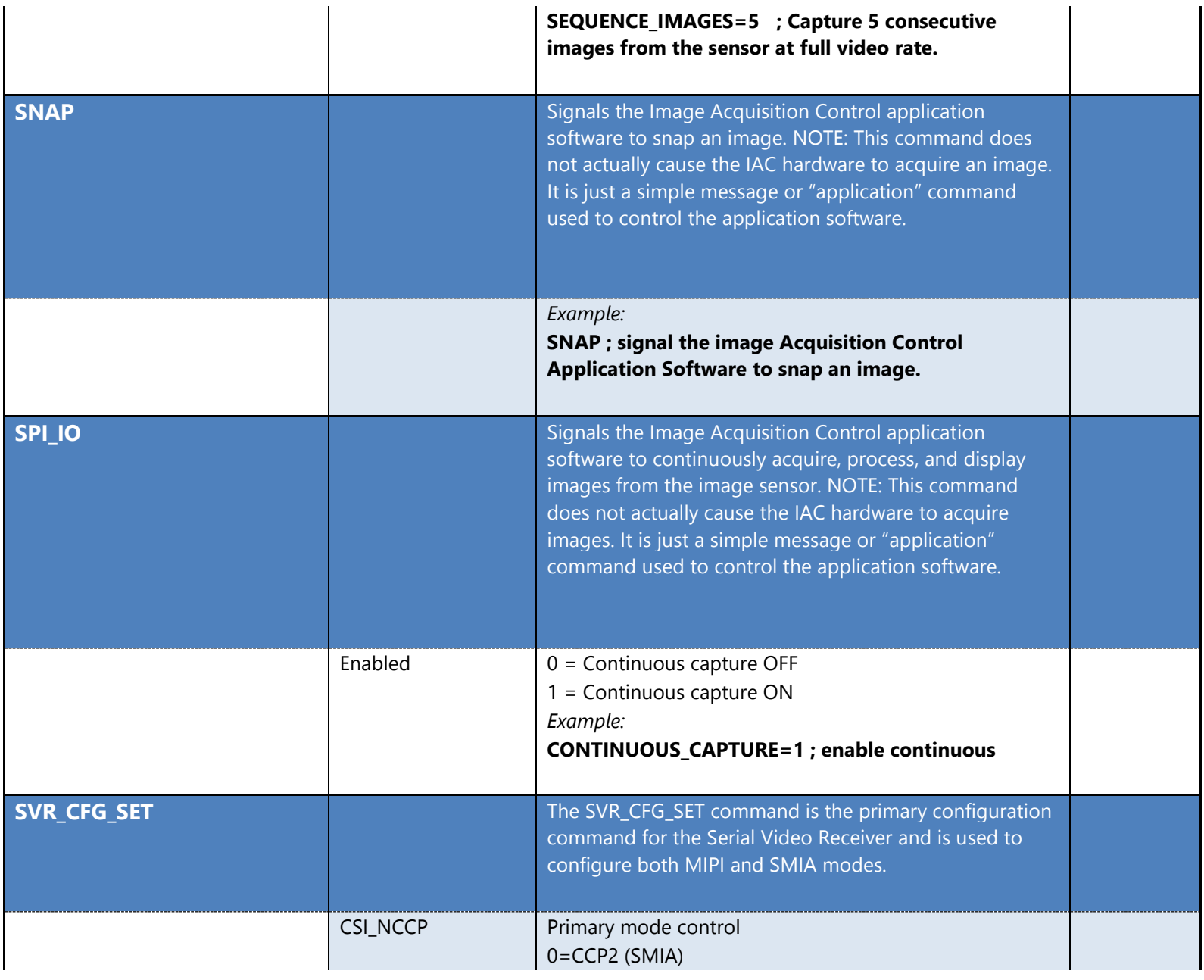

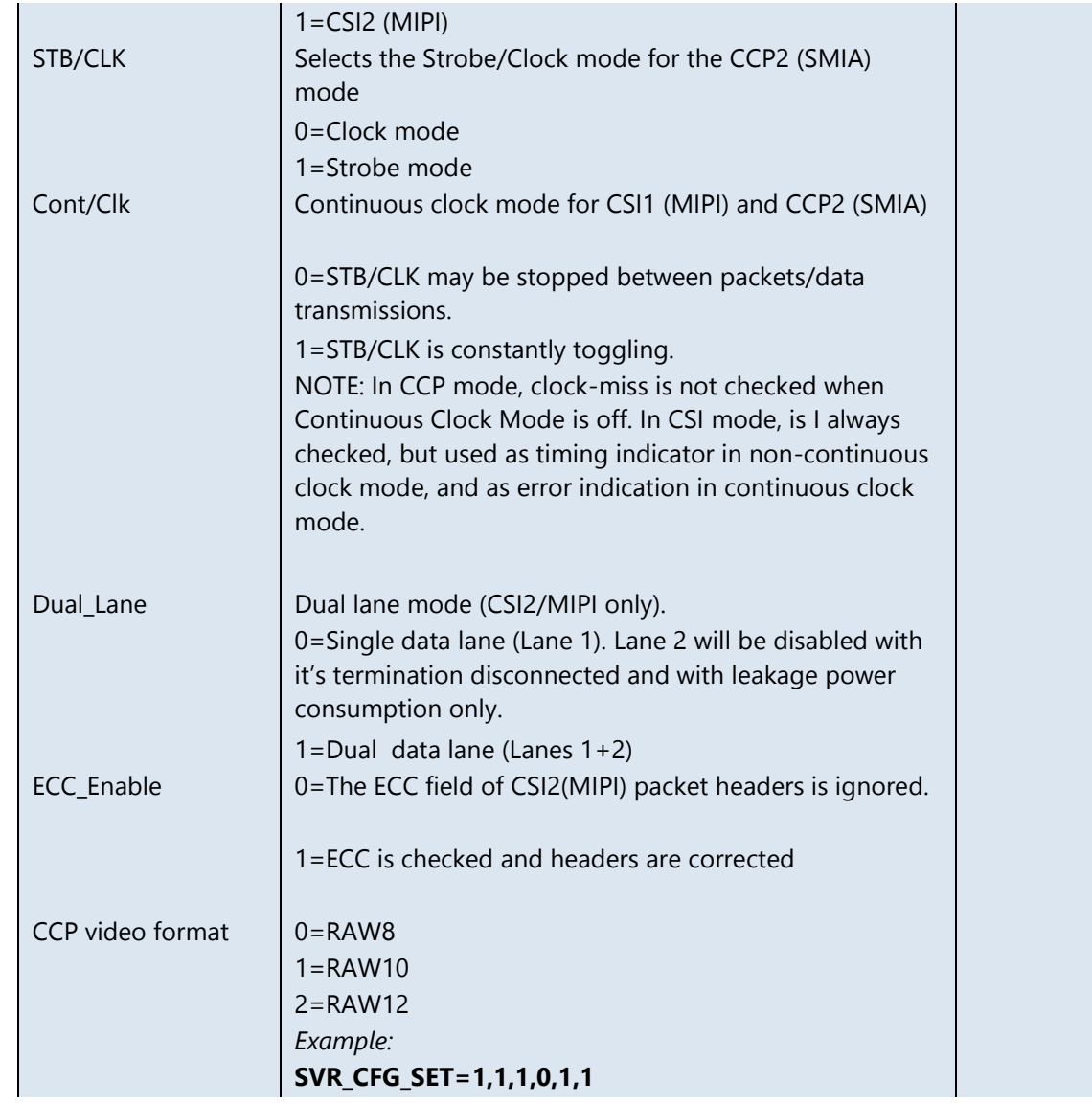

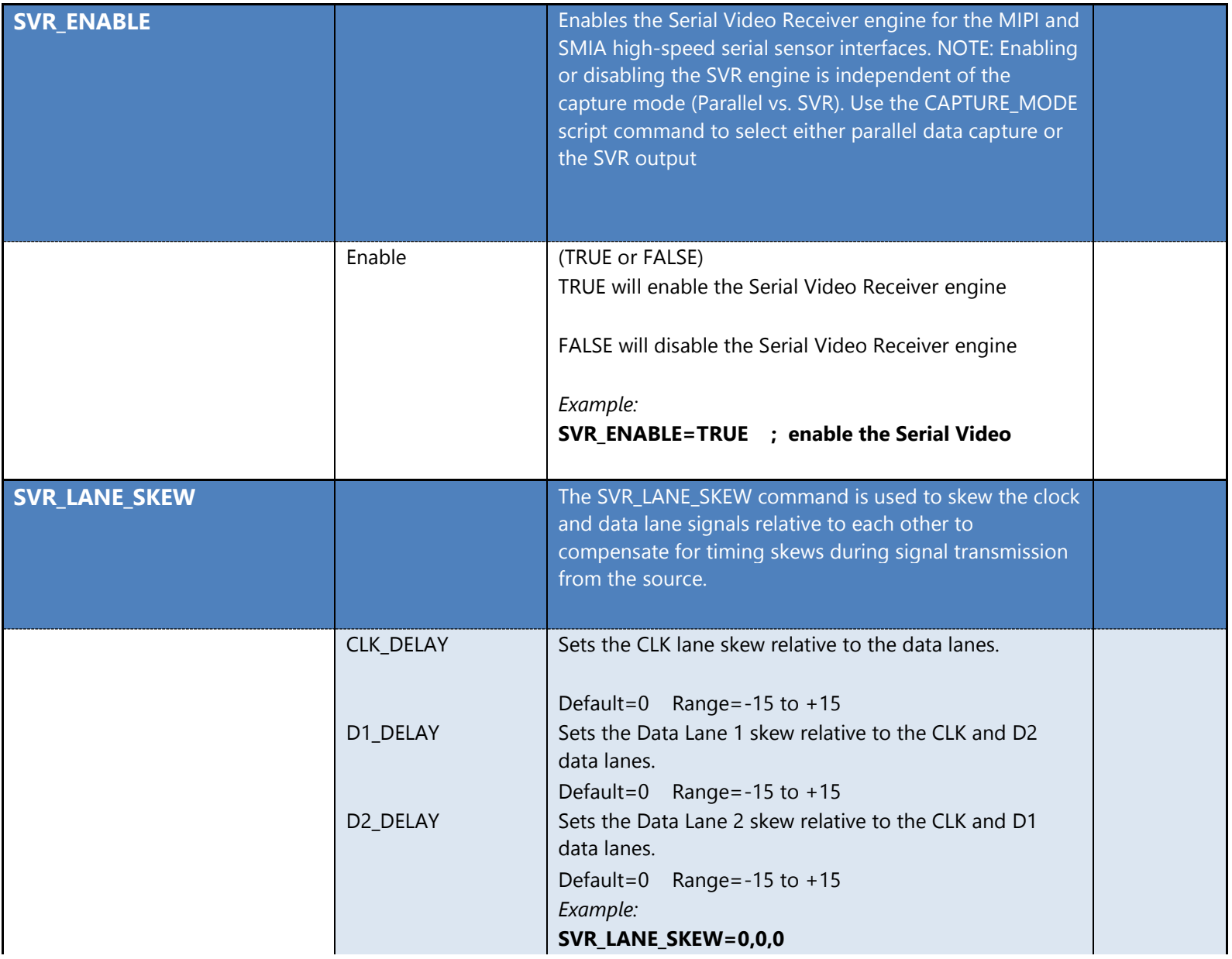

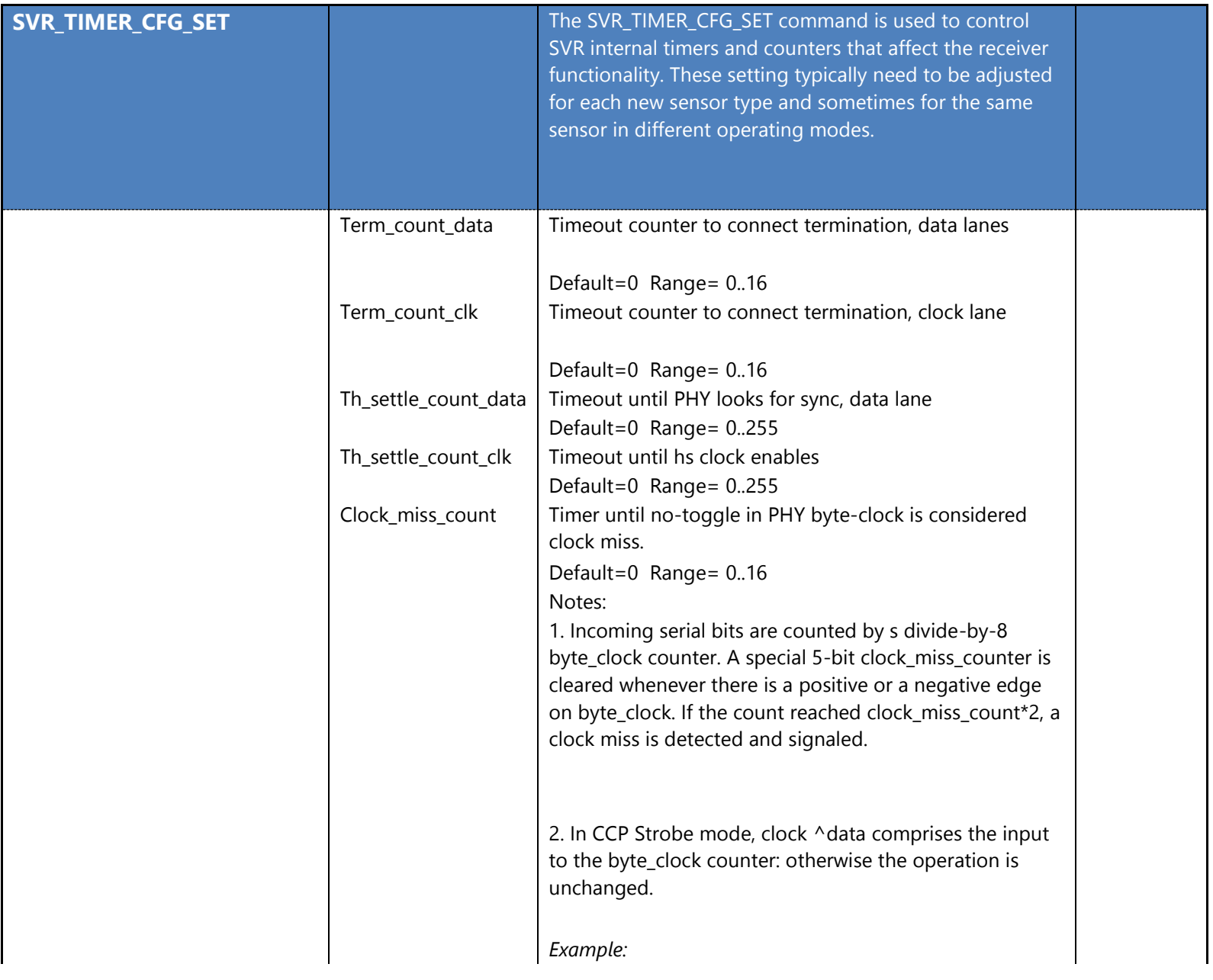

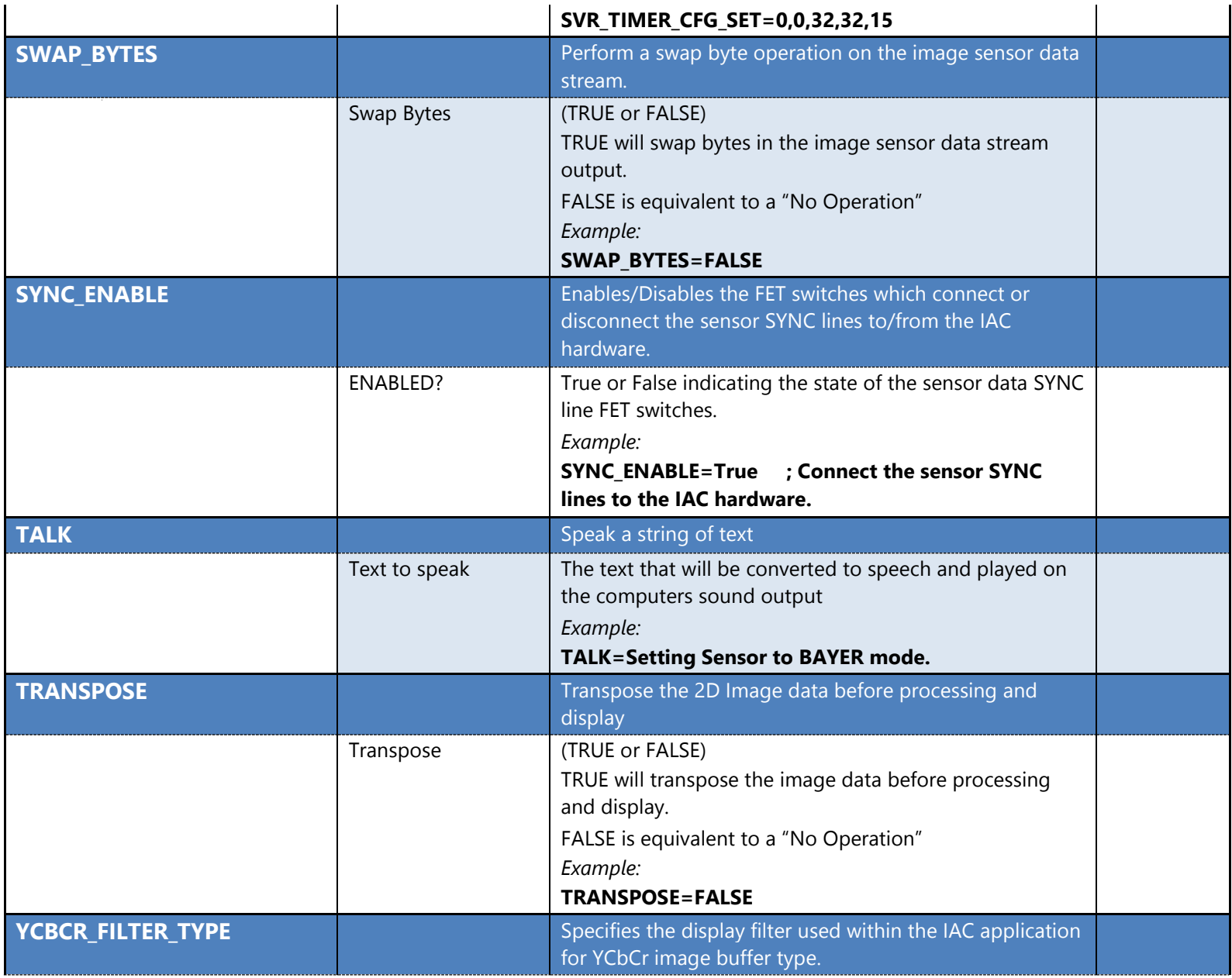

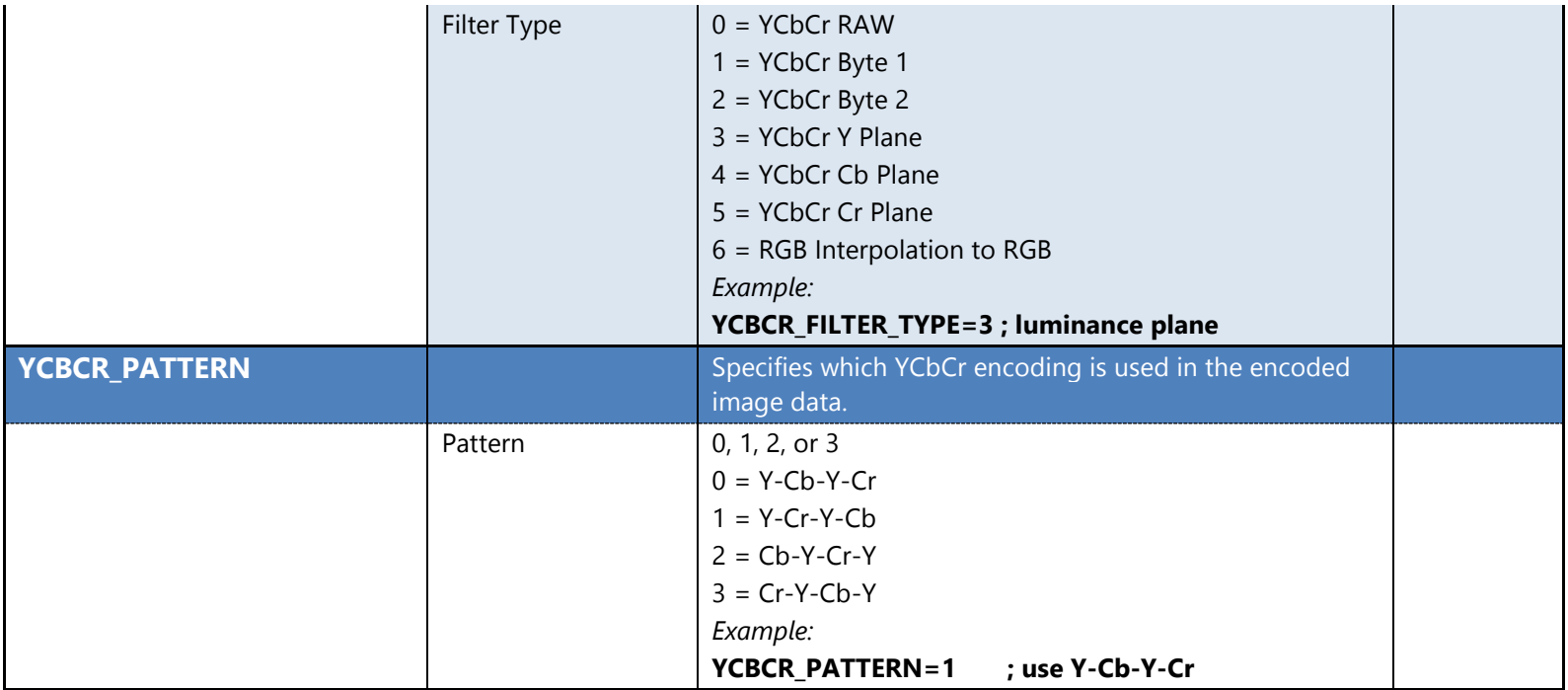